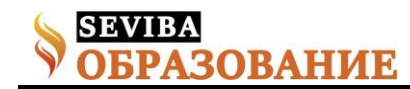

## **Жасалған жобаны жақсарту**

## Туганбаева Гулнар Тиштыкбаевна №32 орта мектебінің информатика пәнінің мұғалімі

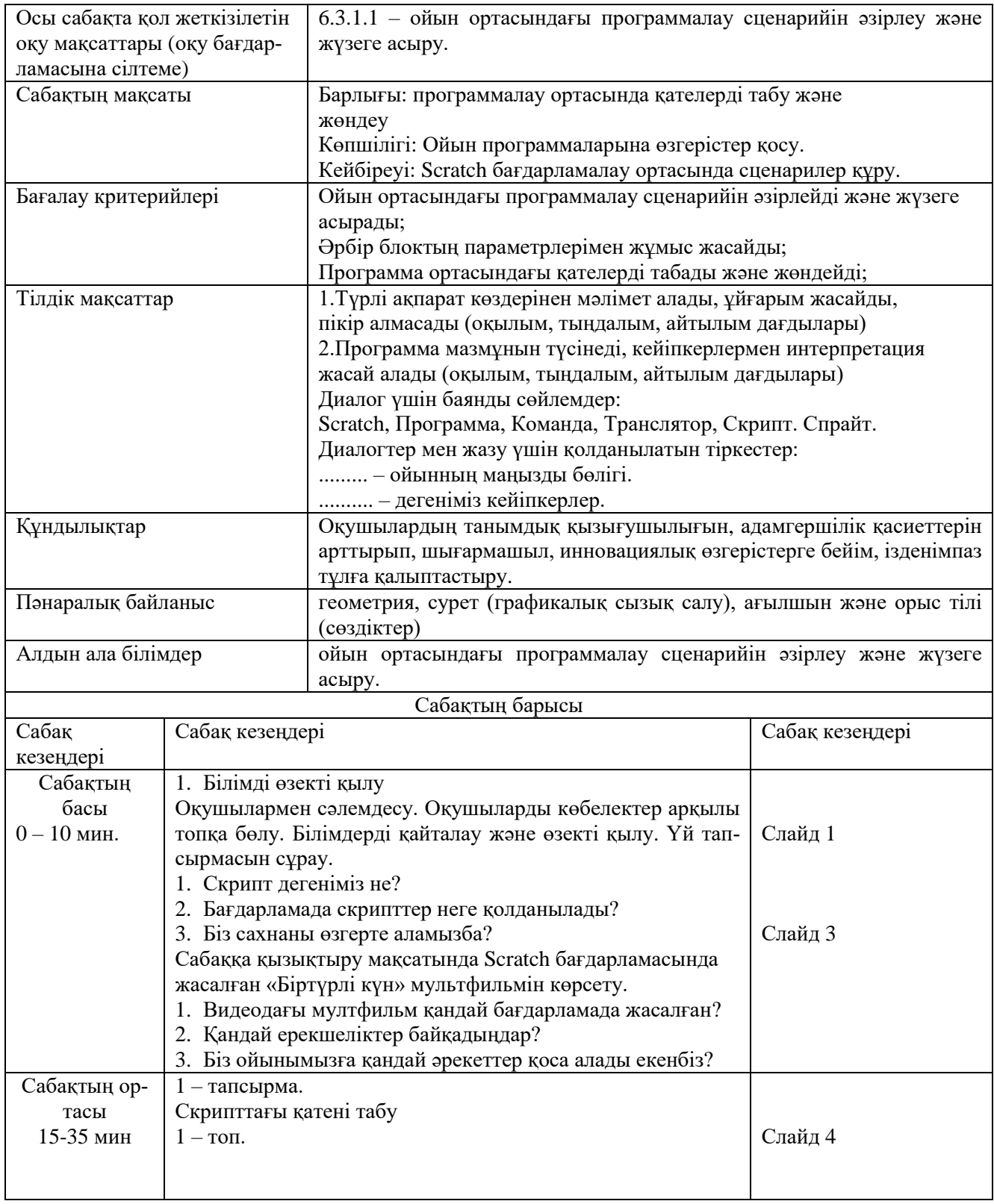

## **Сетевое издание SEVIBA: Образование | SEVIBA.KZ**

Свидетельство о постановке на учет периодического печатного издания, информационного агентства и сетевого издания №KZ93VPY00020180 выдано Комитетом информации Министерства информации и общественного развития РК 11.02.2020 г.

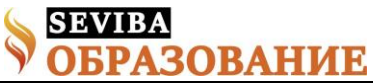

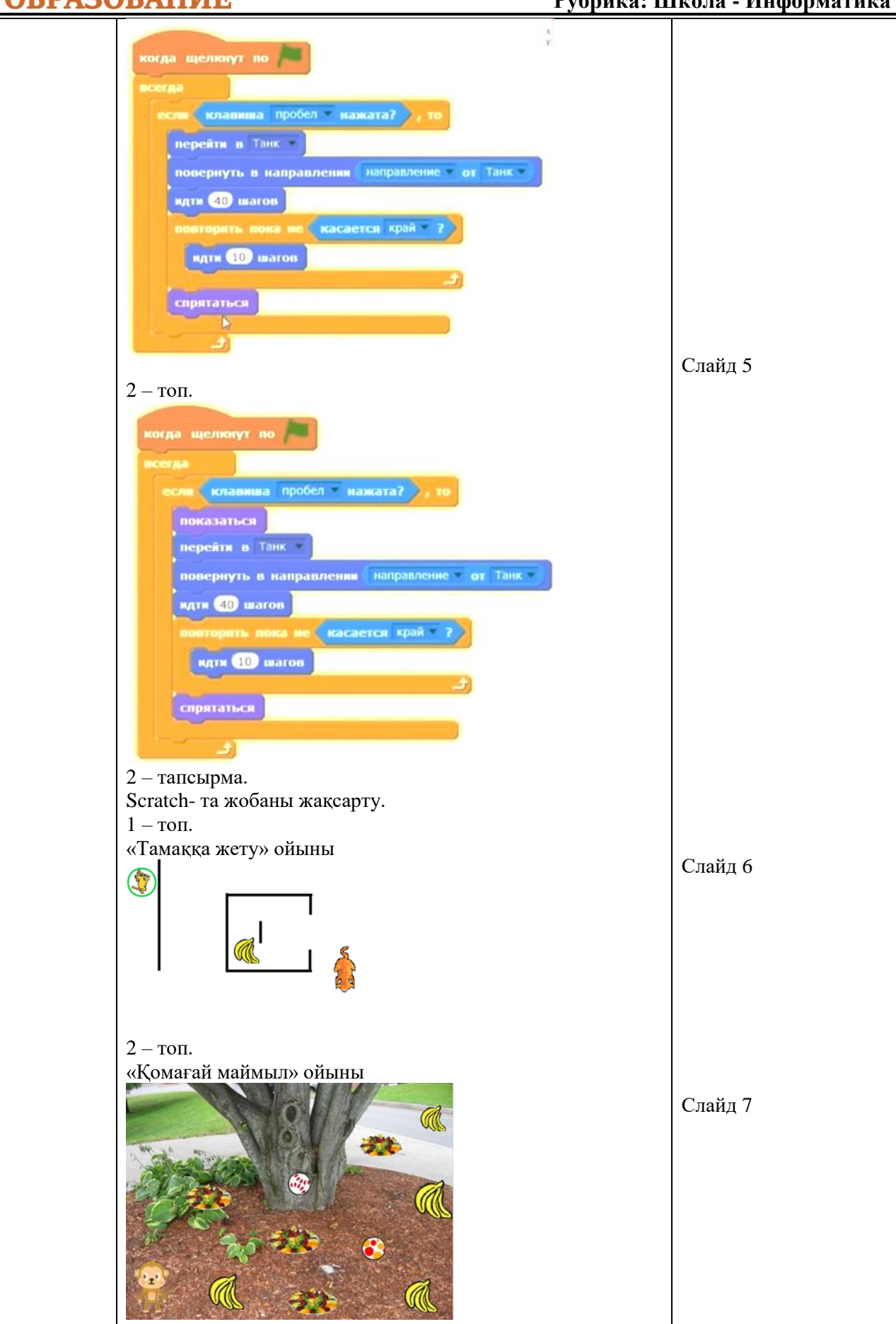

**Сетевое издание SEVIBA: Образование | SEVIBA.KZ**

Свидетельство о постановке на учет периодического печатного издания, информационного агентства и сетевого издания №KZ93VPY00020180 выдано Комитетом информации Министерства информации и общественного развития РК 11.02.2020 г.

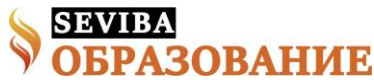

|                                                                                            | Сергіту сәті.                                             |                                                             |                           |                                      |  |
|--------------------------------------------------------------------------------------------|-----------------------------------------------------------|-------------------------------------------------------------|---------------------------|--------------------------------------|--|
|                                                                                            | «Мюнстерберг» әдістемесі.                                 |                                                             |                           |                                      |  |
|                                                                                            | $1 - \text{ron}$ .                                        |                                                             |                           |                                      |  |
|                                                                                            | Рапнспрайтггерптерезеыащжобапмнискриптапузвесах-          |                                                             |                           |                                      |  |
|                                                                                            | надйшшбастапқы-                                           |                                                             |                           |                                      |  |
|                                                                                            | бетулвконтрольраойынадупернетақтарцзуфскрэтчоцөушарт      |                                                             |                           |                                      |  |
|                                                                                            | зйычокейіпкерзтмкотрирпмашинапасп                         |                                                             |                           |                                      |  |
|                                                                                            | $2 - \text{tot}$ .                                        |                                                             |                           |                                      |  |
|                                                                                            | Рапскрэтчгернвнечностьыащойынпмникейіпкерапузведы-        |                                                             |                           |                                      |  |
|                                                                                            | бысдйшшфо-                                                |                                                             |                           |                                      |  |
|                                                                                            | нулвфонракотадуалгоритмқтарцзуфсахнаоцөужобазйычоср       |                                                             |                           |                                      |  |
|                                                                                            | пэжасөйлеузтммониторщроцөвотышқаногы                      |                                                             |                           |                                      |  |
|                                                                                            | Жауаптары                                                 |                                                             |                           |                                      |  |
|                                                                                            | $1 - \text{tot}$ .                                        |                                                             |                           |                                      |  |
|                                                                                            | Спрайт, терезе, жоба, скрипт, сахна, бастапқы бет, кон-   |                                                             |                           |                                      |  |
|                                                                                            | троль, пернетақта, скрэтч, шарт, кейіпкер, кот, машина.   |                                                             |                           |                                      |  |
|                                                                                            | $2 - \text{tot}$ .                                        |                                                             |                           |                                      |  |
|                                                                                            | Скрэтч, внешность, ойын, кейіпкер, дыбыс, фон, кот, алго- |                                                             |                           |                                      |  |
|                                                                                            | ритм, сахна, жоба, сөйлеу, монитор, тышқан.               |                                                             |                           |                                      |  |
| Сабақтың                                                                                   | 2. Қорытындылау:                                          |                                                             |                           |                                      |  |
| соңы                                                                                       | 1-топ "Спрайт"                                            |                                                             |                           |                                      |  |
| 35-40 мин                                                                                  | Scratch бағдарламасындағы «Спрайт» дегеніміз не?          |                                                             |                           |                                      |  |
|                                                                                            | Дыбысты ойынның қай кезеңінде қолдануға болады?           |                                                             |                           |                                      |  |
|                                                                                            | 2-топ "Дыбыс"                                             |                                                             |                           |                                      |  |
|                                                                                            |                                                           | Скрипттер арқылы біз не істейміз?                           |                           |                                      |  |
|                                                                                            | Дыбыстың түрін атаңыз:                                    |                                                             |                           |                                      |  |
| Дифференциация -                                                                           |                                                           | 3. Бағалау                                                  |                           | Денсаулық және техника қауіпсіздігін |  |
| Мақтау. Оқушының өз қатесін басқа-                                                         |                                                           |                                                             | сақтау                    |                                      |  |
| лармен талқылап лқрыстау.                                                                  |                                                           |                                                             | ЕТ, эргономика            |                                      |  |
|                                                                                            |                                                           |                                                             | Кабинеттерінде ТҚ ескерту |                                      |  |
|                                                                                            |                                                           |                                                             | Сабақ барысында           |                                      |  |
|                                                                                            |                                                           |                                                             |                           | Оқытудың белсенді әдісін пайдалану.  |  |
| Дифференциация тапсырмаларда                                                               |                                                           | Өзін-өзі бағалау,                                           | ӘК-мен жұмыс.             |                                      |  |
| көрініс табады.                                                                            |                                                           | бірін-бір бағалау.                                          | ТБ негізгі ережелері      |                                      |  |
| АКТ-нің дамыған дағдылары бар                                                              |                                                           | Мұғалім                                                     |                           |                                      |  |
| окушыға бағытталған бағдар бар.                                                            |                                                           | бағалайды                                                   |                           |                                      |  |
| Сабақ бойынша рефлексия                                                                    |                                                           | Бүгінгі сабақ өз мақсатына жетті. Оқушылар сабаққа өте бел- |                           |                                      |  |
| Сабақ мақсатына жетті.                                                                     |                                                           | сенді түрде қатысты.                                        |                           |                                      |  |
| Сабақта дифференциация дұрыс                                                               |                                                           |                                                             |                           |                                      |  |
| жүргізілді ме?                                                                             |                                                           |                                                             |                           |                                      |  |
| Иә.                                                                                        |                                                           |                                                             |                           |                                      |  |
| Сабақ жоспарынан қандай ауытқулар                                                          |                                                           |                                                             |                           |                                      |  |
| болды және неге?                                                                           |                                                           |                                                             |                           |                                      |  |
| Сабақ барысында ешқандай ауытқу                                                            |                                                           |                                                             |                           |                                      |  |
| болмады, барлығыжақсы юолды.<br>Жалпы бағалау                                              |                                                           |                                                             |                           |                                      |  |
| Сабақтың қандай екі аспекті жақсы өтті (оқыту туралы да, оқу туралы да ойланыңыз)?         |                                                           |                                                             |                           |                                      |  |
| 1: Скриптағы қатені табу                                                                   |                                                           |                                                             |                           |                                      |  |
| 2: Мюнтерберг әдістемесі                                                                   |                                                           |                                                             |                           |                                      |  |
| Сабақ барысы жақсартуға не мүмкіндік берер еді (оқыту туралы да, оқу туралы да ойланыңыз)? |                                                           |                                                             |                           |                                      |  |
| 1: Scratch бағдарламасында көбірек жұмыс жасау                                             |                                                           |                                                             |                           |                                      |  |
|                                                                                            |                                                           |                                                             |                           |                                      |  |

Сабақ барысында мен сынып туралы, олардың жетістіктері туралы не анықтадым/келесі сабақтарда неге көңіл бөлу керек, жеке оқушылардың қиыншылықтары? Оқушылар сабаққа өте белсенді түрде қатысты.

## **Сетевое издание SEVIBA: Образование | SEVIBA.KZ**

Свидетельство о постановке на учет периодического печатного издания, информационного агентства и сетевого издания №KZ93VPY00020180 выдано Комитетом информации Министерства информации и общественного развития РК 11.02.2020 г.